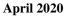

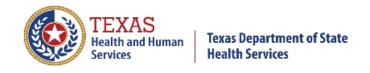

# REMOTE USER SECURITY RIGHTS AND CONFIDENTIALITY FORM

One DSHS Laboratory Remote User Security Rights and Confidentiality Form must be completed and submitted for each person to be set up for remote access. The requesting Facility Administrator will sign and date this form. Scan and e-mail the form to DSHS Laboratory. <u>Due to high</u> <u>demand, faxing is not recommended</u>. E-mail: <u>remotelabsupport@dshs.texas.gov</u>

Attn: Remote Lab Administrator L-601

| <b>Section 1</b> : Applicant Contact Information (Please fill out all <i>Required</i> field                                                                                                    | ds)                                  |                                          |                                                            |                                                     |
|----------------------------------------------------------------------------------------------------|--------------------------------------|------------------------------------------|------------------------------------------------------------|-----------------------------------------------------|
| Applicant                                                                                                    |                                      |                                          |                                                            |                                                     |
| NAME: Last                                                                                                    | First                                |                                          | Required                                                   | MI                                                  |
| Required Applicant's E-mail                                                                                                    |                                      |                                          | Required                                                   |                                                     |
| (Work Email Required):                                                                                                    |                                      |                                          |                                                            |                                                     |
| -                                                                                                    | Requi                                | red                                      |                                                            |                                                     |
| Phone #:                                                                                                    |                                      | Fax #:                                   |                                                            |                                                     |
| Required                                                                                                    |                                      |                                          | Required- If fax mac                                       | hine is secured                                     |
| Facility 8-digit Submitter ID:                                                                                                    | Enci                                 | lity 9-digit TPI:                        |                                                            |                                                     |
| Required – Newborn Screening or Microbiolo                                                                                                    | ogv Taci                             | iity 7-digit 11 1.                       | Required – Cli                                             | nical Chemistry                                     |
|                                                                                                    | 0,7                                  |                                          | 1                                                          | Ž                                                   |
| Facility Name:                                                                                                    |                                      | Facility City                            | :                                                          |                                                     |
| Required – Must match Facility Name as on Facility Security A                                                                                                    | Agreement                            |                                          | Required – City                                            |                                                     |
|                                                                                                    | le via Citrix<br>RN Facilities       | Mod                                      | el after:                                                  |                                                     |
| **Please select the type of report(s) needing access to (Must make a selection or                                                                                                    | request will                         | not be processed)                        | :                                                          |                                                     |
| ■ Newborn Screening ■ Clinical Chemistry = Lead, Total Hemo, Hg Electro,                                                                                                    | Glucose, etc                         | ☐ Microbiology                           | = TB, STD,etc                                              |                                                     |
| DSHS LAB STAFF ONLY:                                                                                                    |                                      |                                          |                                                            |                                                     |
| LIMS Accounts: Newborn Screening Clinical Chemistry Microbiolo                                                                                                    | IICEE                                | NAME:                                    |                                                            |                                                     |
| <u>-</u>                                                                                                    | lgy USER                             |                                          |                                                            |                                                     |
| Date RDS Access Database Updated:                                                                                                    |                                      | Upd                                      | ated by:                                                   |                                                     |
| Section 2: Confidentiality Form                                                                                                    |                                      |                                          |                                                            |                                                     |
| edit data. The facility's authorized personnel will be provided access to information protected from disclosure to unauthorized individuals. To ensure the integrity, secur access to DSHS information resources agree to treat all information and data as high state and federal law, (including, but not limited to, the Health Insurance Portability data observed during the use of this service is strictly prohibited. | rity and confidently sensitive, co   | entiality of DSHS<br>onfidential and pro | information and data, all tected from disclosure. I        | individuals who obtain<br>Except as authorized by   |
| Each person who will have access to DSHS Information Resources is required to sign a copy of this agreement.                                                                                                    |                                      |                                          |                                                            |                                                     |
| Ia representative of                                                                                                    |                                      |                                          |                                                            |                                                     |
| the limited purpose of the agreement between DSHS and the facility. I understand a                                                                                                    | nd agree to the                      | e limited terms and                      | I conditions of this agreer                                | nent.                                               |
| I also understand that DSHS is required by law to protect the confidentiality and seculated disclosure, and that even an inadvertent disclosure could result in serious seculative and confidential information maintained by the department. I understand the network architecture. I further understand that my breach of this agreement could recould be assessed for each violation.                                      | curity or confid<br>hat I am also re | entiality breaches<br>esponsible for the | resulting in the loss, dest<br>confidentiality of the syst | ruction or disclosure of<br>tem's configuration and |
| I agree that I will not disclose nor release my username and password to anyone at any time. In the event my username and password have been compromised, I will immediately contact DSHS so that my account can be inactivated immediately. A new account will be issued to me with a new username and password.                                                                                                    |                                      |                                          |                                                            |                                                     |
| State and federal law provides civil and/or criminal penalties for use or disclosure be                                                                                                    | eyond the limit                      | ed purpose of the                        | performance of this service                                | ce.                                                 |
|                                                                                                    |                                      |                                          |                                                            |                                                     |
| Applicant's Signature                                                                                                    |                                      |                                          | Date                                                       |                                                     |
| Facility Administrator's Printed Name and Signature                                                                                                    |                                      |                                          | Date                                                       |                                                     |
| Section 3: Account Termination.  Terminate Web User Account Access  Date:                                                                                                    |                                      |                                          |                                                            |                                                     |
| Facility Administrator's Printed Name and Signature :                                                                                                    |                                      |                                          |                                                            |                                                     |

## Security Rights and Confidentiality Form Instructions

Fill out each section for the remote user. Please submit one form per remote user.

#### **Section 1**: Applicant Contact Information

- Last name, First Name, Middle Initial The user that will be setup for web application use or as a role within the application. Must be the information for the user signing the Applicant's Signature field of the Confidentiality Form.
- E-mail Work Email Address <u>Only work email address are acceptable</u>. If a personal email address is provided, your request will not be processed. Remote Users distribution list to inform you about any important updates or as part of troubleshooting.
- **Phone** # Of the clinic that will submit tests remotely or print laboratory reports remotely.
- Fax # Of the clinic that will submit tests remotely or print laboratory reports remotely, fax machine must be in a secured location.
- **8-digit Submitter ID** DSHS assigned clinic identification number required for Newborn Screening and Microbiology tests. Can be found next to submitter name on result reports or in Section 1 of the specimen submission form(s).
- 9-digit TPI TMHP assigned clinic Medicaid Texas Provider Identifier number required for submission of Clinical Chemistry tests. Can be found next to submitter name on result reports or in Section 1 of the specimen submission form(s).
- Facility Name Name of clinic that will submit tests remotely or print reports remotely; Facility Name as on Facility Security Agreement.
- **Facility City** City of clinic or Facility.

### **Section 2**: Confidentiality Form

- Facility Name Name of clinic that will submit tests remotely or print reports remotely; Facility Name as on Facility Security Agreement.
- Laboratory Services Newborn Screening, Clinical Chemistry and/or Microbiology
  - Newborn Screening performs Newborn Screening tests
  - o Clinical Chemistry performs tests such as Lead testing, Total Hemoglobin, Hg Electrophoresis, Glucose, etc.
  - Microbiology performs tests such as TB, HIV / STD, Rabies, Rubella, Serology, Molecular, Parasite, Flu, Virology, etc
- Applicant's Signature The person that has his/her information filled out in Section 1.
- Facility Administrator The point of contact at the Facility that can authorize web user setup, web user termination and
  maintain current Facility and provider information. This is usually the office manager.

#### **Section 3**: Account Termination

• **Terminate Web User Account Access** – when access is no longer needed by the web user. The Facility Administrator is to check-off the check box, sign and date the form, scan and email to <a href="mailto:remotelabsupport@dshs.texas.gov">remotelabsupport@dshs.texas.gov</a>

Please submit the completed form to DSHS Remote Laboratory Support:

- Email remotelabsupport@dshs.texas.gov
- Fax Attention: Remote Lab Support L-601, (512) 776-7223. Due to high demand, faxing is not recommended

For further assistance or additional clarification, please e-mail remotelabsupport@dshs.texas.gov